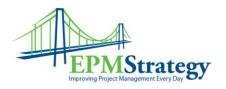

## Task Drivers – What are They?

In the case of Microsoft Project 2007, Task Drivers are defined as the factors that affect the Start Date of a particular task. In Project Professional, on the Menu Bar, under Project, is the option to display Task Drivers. When a task is selected and Task Drivers are displayed, information about what is affecting that task's start date is shown. For clarification purposes, the name of the task and the start date are displayed in the top section of the Task Driver's pane.

In the lower section of the pane the information is subdivided by different headings with the pertinent information. If a certain driver doesn't exist for a task, it isn't displayed. For example, if you didn't apply leveling to your task, then the Leveling Delay driver will not be displayed.

The potential drivers and causes for why they might appear are:

| Driver                       | Cause                                                                                           |
|------------------------------|-------------------------------------------------------------------------------------------------|
| Actual Start and Assignments | Actual data was entered                                                                         |
| Leveling Delay               | Resource leveling was done                                                                      |
| Constraint Type/Date         | A constraint is set                                                                             |
| Summary Task                 | A constraint is set on a task's summary task                                                    |
| Predecessor Tasks            | Linked tasks                                                                                    |
| Subtasks                     | A summary task will list the subtasks                                                           |
| Calendar                     | If a calendar is affecting the task (may display as the Resource name because of their calendar |
|                              | name because of their calendar                                                                  |

## Examples:

A simple example of this is explained here. For the task selected, task id 6 "Secure Core Resources" we see the task information in the top part of the pane. In the bottom part of the pane, we see the predecessor task and that the calendar for the resource "Ann" is affecting the start date.

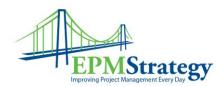

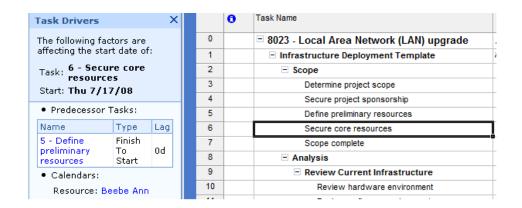

In this example, task id 9 has a predecessor but the real driver on the start date is that a "Start no earlier Constraint" has been set and the calendar being used for the resource is affecting it.

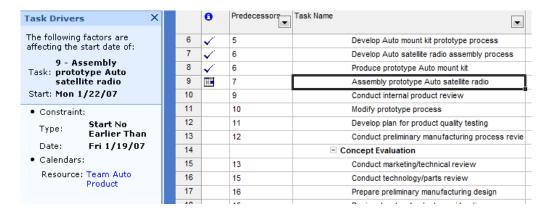